A CPU1/CPU2 Power Cable **B** Server Board Main Power Cable **C** Fixed HDD Power Cable **D** ODD Power Cable

**B** Front Panel Cable, USB Cable

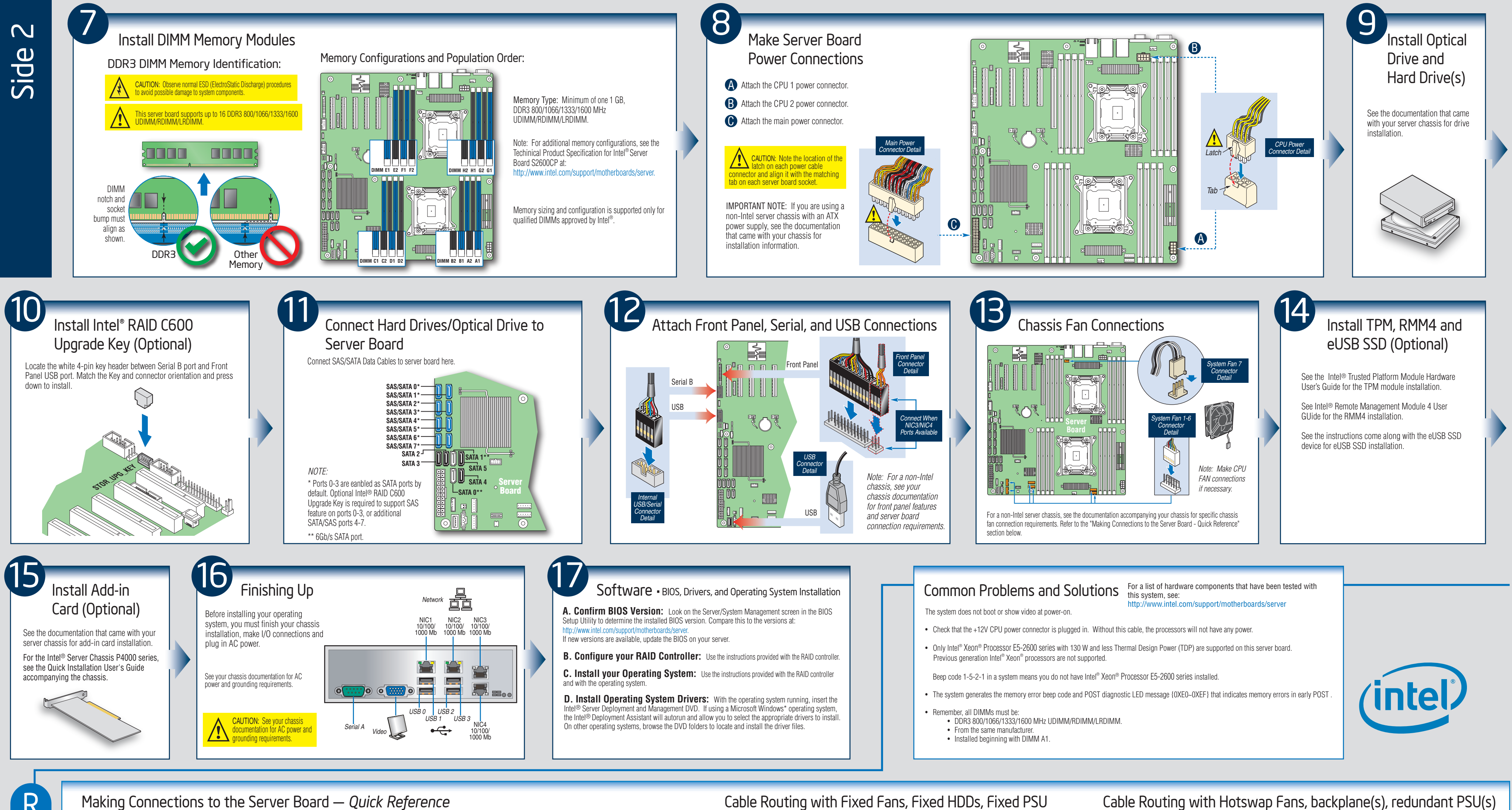

e

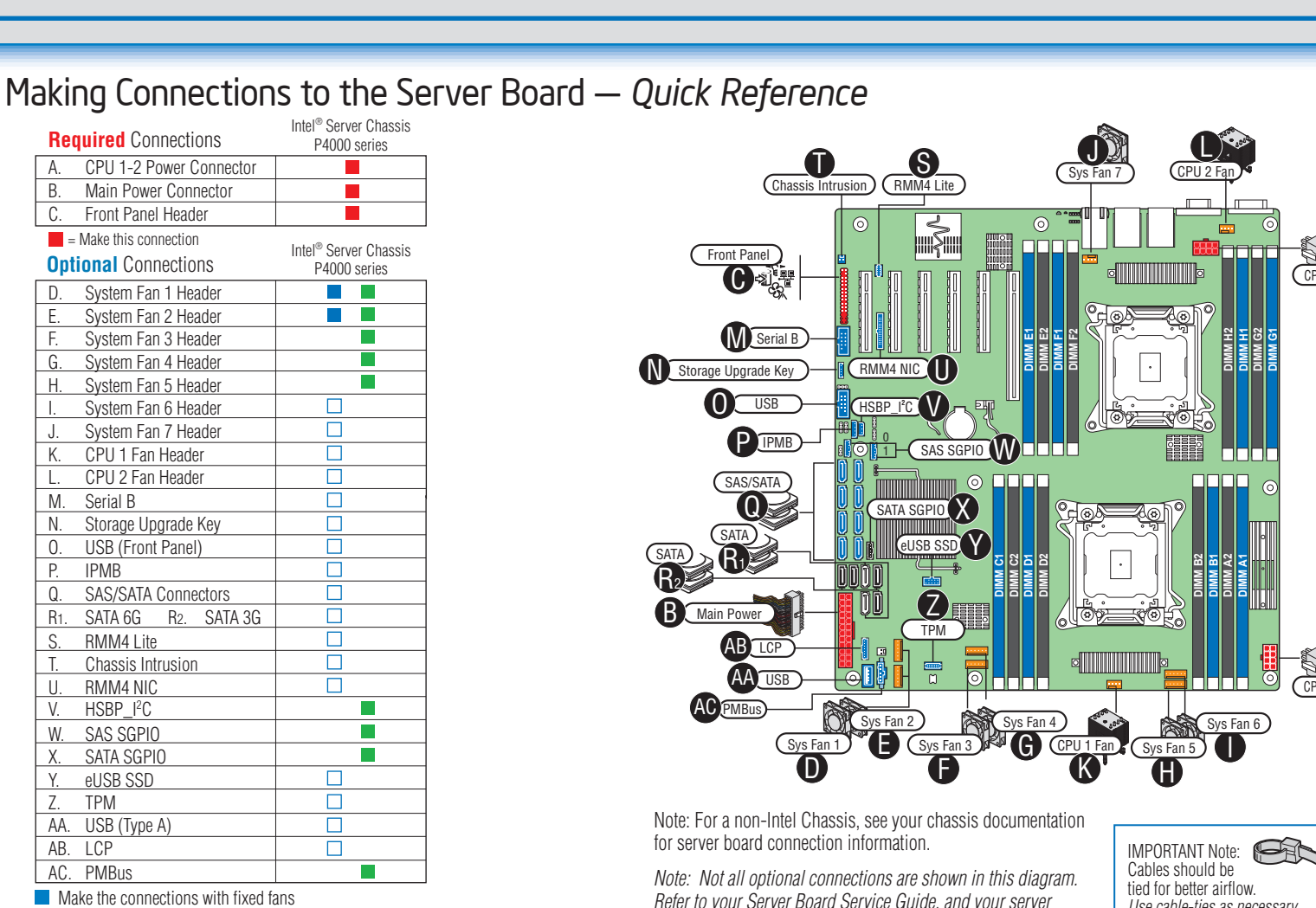

 $\blacksquare$  Make the connections with hotswap fans, backplane(s), power supply(s)

 $\Box$  Make the connection when applicable

tied for better airflow. *Use cable-ties as necessary.*

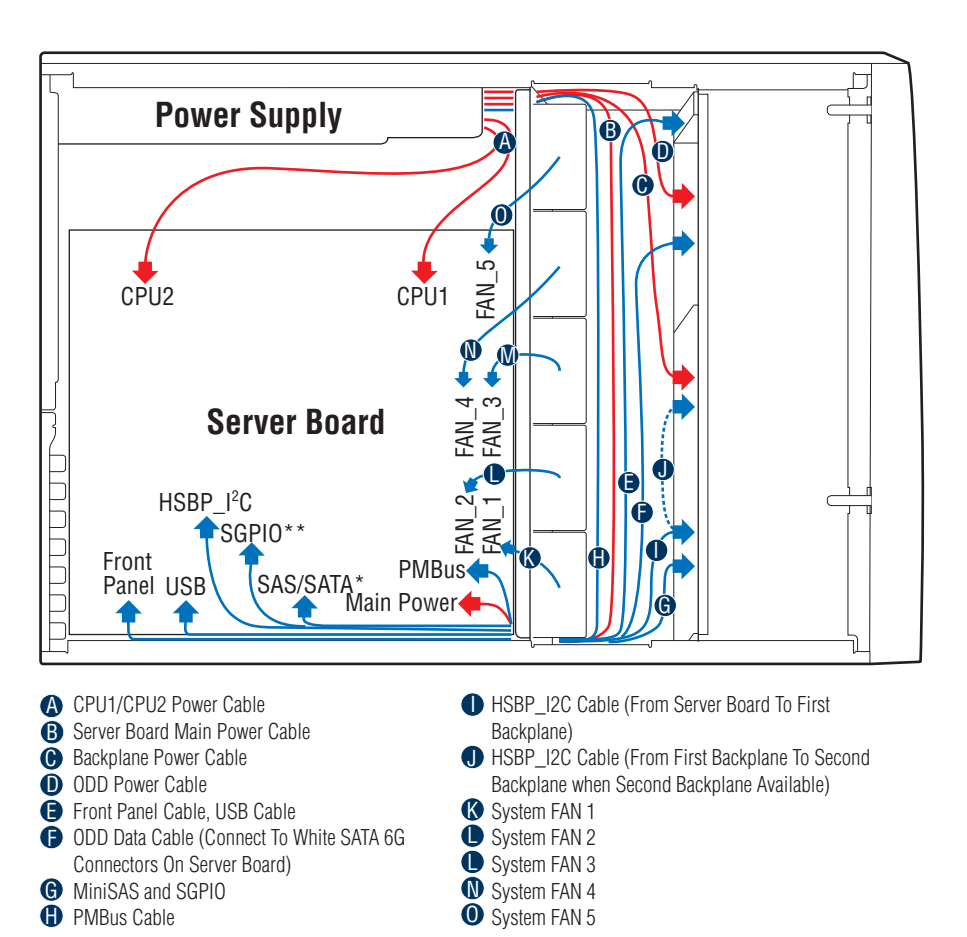

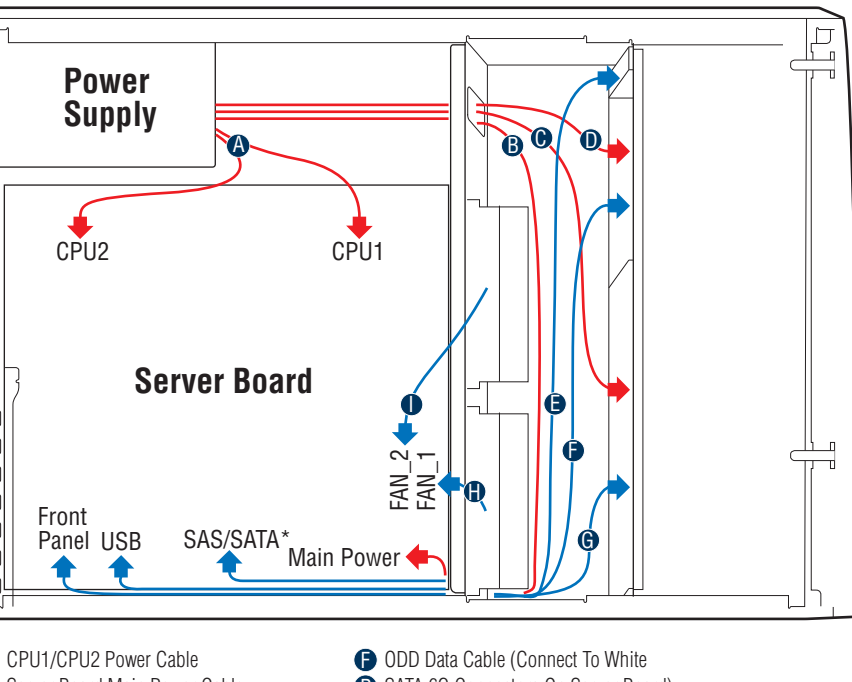

*Refer to your Server Board Service Guide, and your server chassis documentation for additional connection information.*

- **B** SATA 6G Connectors On Server Board) **G** Fixed HDD Data Cable
- **D** System FAN 1
- System FAN 2

CPU 1 Power A

CPU 2 Power A